# **Application for Vote-by-Mail Request File Access**

- 1. Per section 101.62, F.S., only the following persons and entities listed in law are entitled to access files pertaining to voters who have requested vote-by-mail ballots in the event of an election.
  - a canvassing board
  - a political party or official thereof
  - a candidate who has filed qualification papers and is opposed in an upcoming election
  - registered political committees
- 2. Account: To access these files online, an online account must first be created. Visit: <a href="https://countyballotfiles.floridados.gov/Account/Register">https://countyballotfiles.floridados.gov/Account/Register</a> to establish an account.

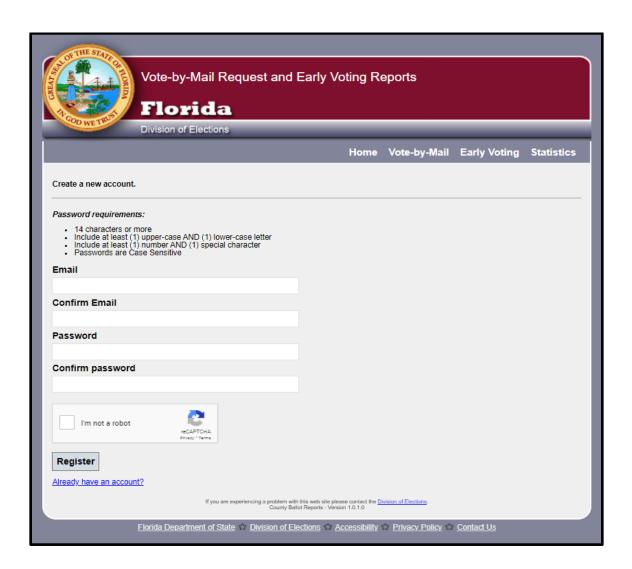

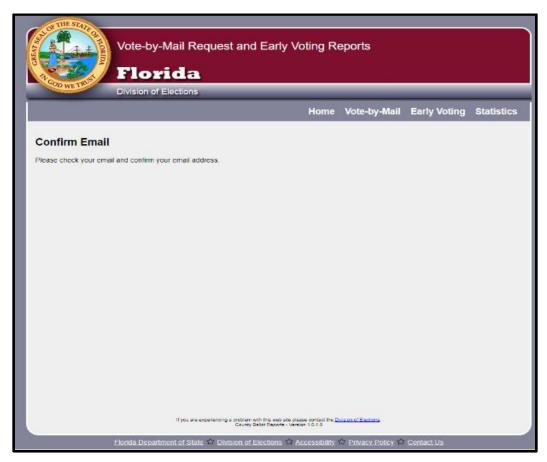

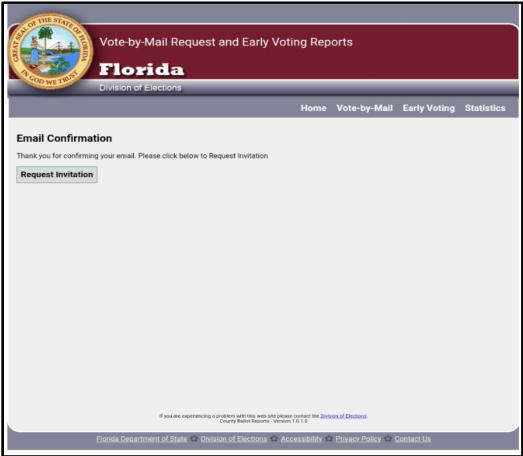

2. Online Application: Once the email is confirmed and online account created, the applicant must complete an online application:

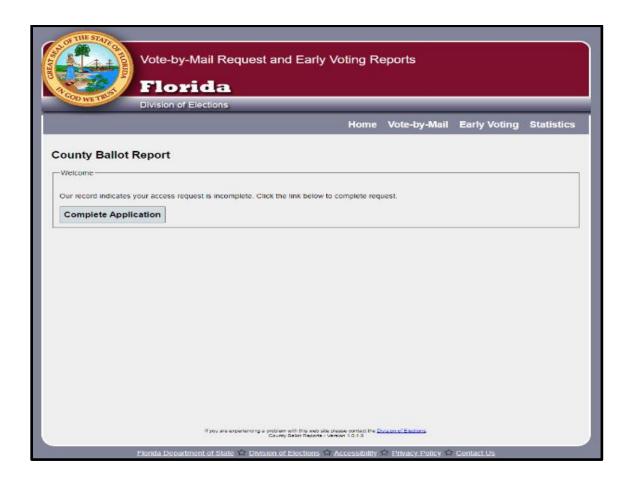

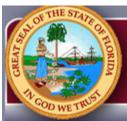

## Vote-by-Mail Request and Early Voting Reports

# Florida

**Division of Elections** 

Home Vote-by-Mail Early Voting Statistics

## Application to Obtain Vote-by-Mail Request Information

Vote-by-Mail request information is confidential and exempt from public disclosure under section 101.62(3), Florida Statutes, except to the following persons or entities who may obtain and use it for political purposes only:

1) Canvassing board, 2) Election official, 3)Political party or official thereof, 4) Registered political committee, 5) Candidate who has filed qualification papers and is opposed in an upcoming election, and 6) Voter (entitled only to access his or her own Vote-by-Mail request information directly from Supervisor of Elections for county of residence).

Authorization for access is only valid for one general election cycle (i.e. the year in which the scheduled primary and general elections are held). Access automatically expires at the end of the calendar year in which issued. You will have to reapply to renew access (Rule 1S-2.043(3)(d), F.A.C.).

#### Request Application

### **Authorization Categories**

For electronic access to Vote-by-Mail request information posted on the Division of Elections' website as forwarded by the Supervisors of Elections, check the applicable authorization category and submit this completed form:

| A candidate who has filed qualification papers and is opposed in an upcoming election                                                           |                      |  |
|----------------------------------------------------------------------------------------------------|----------------------|--|
| Canvassing board                                                                                                    |                      |  |
| O Political committee (Registered in Florida)                                                                                                   |                      |  |
| A political party or official thereof                                                                                                    |                      |  |
| Requestor's Name                                                                                                    |                      |  |
| (First)                                                                                                    | (Last)               |  |
|                                                                                                    |                      |  |
| Officer                                                                                                    | Committee/Party Name |  |
| Select Officer                                                                                                    |                      |  |
| Email                                                                                                    |                      |  |
| DOSTestAcct@live.com                                                                                                    |                      |  |
| Phone Number                                                                                                    |                      |  |
|                                                                                                    |                      |  |
| Address                                                                                                    |                      |  |
|                                                                                                    |                      |  |
| City                                                                                                    |                      |  |
|                                                                                                    |                      |  |
| State                                                                                                    | Zip Code             |  |
| Florida                                                                                                    |                      |  |
| I affirm that I am a person authorized by Section 101.62(3), Florida Statutes, to acquire Vote-by-Mail request information.  Submit Application |                      |  |

Back to Home Page

D

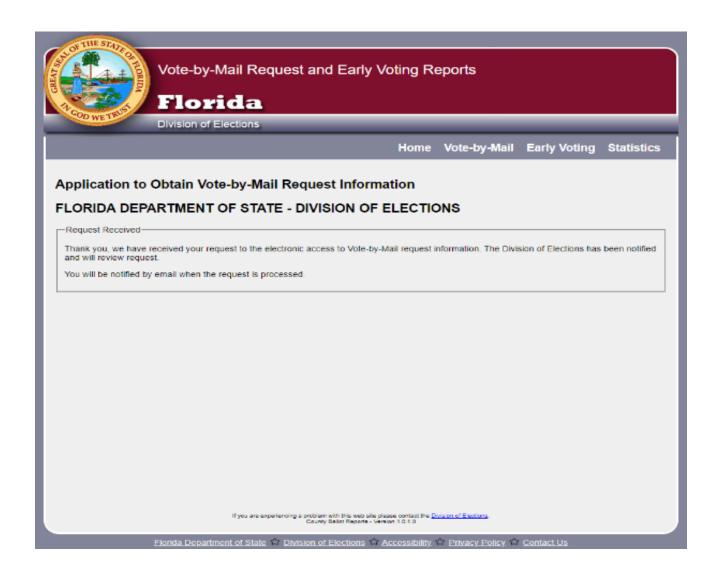